# Kentucky Health Data Entering Student Health Data for Inclusion in End-of-Year Health Reports

Kentucky Department of Education Division of District Support School Year 2024-2025

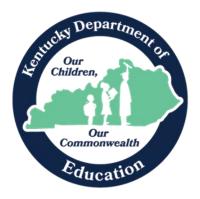

**KDE Contacts:** 

Angie McDonald, RN, Education School Nurse Consultant mailto:angela.mcdonald@education.ky.gov Division of District Support 502-564-5279 ext. 4430

Tonia Hickman, Resource Analyst II <u>mailto:tonia.hickman@education.ky.gov</u> Division of District Support 502-564-5279 ext. 4062

# **Health Data Entry**

## Overview

The Health folder of Student Information allows a user to record health information about individual students. It is important the health information recorded is done accurately and in the correct fields.

## Health Conditions Search Terms: Health Conditions

Data on all students with a documented chronic disease must be entered under the appropriate health condition code. Students with a chronic disease may also experience chronic absences. Schools need to be aware of all students with a chronic health condition to better serve the student and reduce any barrier to learning. The chronic health condition may be found on the student health information card that the parent or guardian has completed and/or documentation from the student's medical provider.

KRS 156.502 describes health services to be the provision of direct health care including the administration of medication, the operation, maintenance, or health care through the use of medical equipment or the administration of clinical procedures. Chronic health conditions that require daily delivery of a health service (by either the school nurse or trained unlicensed school personnel) during the instructional day should be entered in the health tab under health condition and a brief description of what the required service written in the comments box.

Example: If a parent of a student with ADHD requests that the student receive a prescribed medication during the day (such as Ritalin or Adderall) the reason for the medication is the *Health Condition*. Using the steps on page 4 enter the following information.

- Search for ADHD
- Locate the health condition from the dropdown box.
- Double-click on ADHD. The description and ICD-10 Code will be auto-populated.
- Under comments, enter the health service that is authorized for the school to perform (Example: administer Ritalin every day at noon).
- Enter the dosage as written on the prescription label.

Some students will not require a daily scheduled medication or medical procedure but may require accommodations for a chronic health condition. For example, students with an overactive bladder may need accommodations for more frequent bathroom breaks. If urinary frequency or incontinence of bowel or bladder is noted on the student's health card, the health condition can be found from the dropdown menu or by typing in the first few letters of the chronic health conditions, then select the most appropriate ICD-10 code and then in the comment section, include a comment stating the student needs frequent bathroom breaks. Students requiring procedures such as tracheotomy care, tube feeding, or catheterization should also be entered with a description of the health service required to be provided.

In addition, any chronic health condition that does not require a daily scheduled action; but <u>potentially</u> could require an emergency action/medication (if the emergency situation occurred) should also be entered on the

Health Conditions tab and also a check placed in the "display flag" box. \*\*Health Condition Examples include:

- The student is known to have asthma but doesn't bring the inhaler to school. Asthma should be entered as the chronic health condition and then in the user warning box states that the child has no inhaler at school. Or, if the student has asthma and brings an inhaler to school, enter the information about how often the inhaler is to be used and/or where the inhaler is located.
- Some students may require medication prior to an activity such as physical exercise. The user warning flag may also alert teachers and/or staff of the health services needed prior to the activity.
   Teachers and staff will be able to see information included in the user warning box when the arrow is hovering over the medical condition display flag.

Please use the display flag \*\*Health Condition and user warning box for chronic health conditions to provide information on how to provide emergency care for the student. Health Condition EOY Summary Report will only pull data from this flag.

You may continue to use the General Campus Medical flag information to notify teachers, such as "wears glasses."

## Use the Description Search to locate the Health

Condition/ICD-10 Code

Choose from the dropdown menu the Health Condition for student.

| Health Condition |                    |
|------------------|--------------------|
| Code Search      | Description Search |
|                  | <u></u>            |
| *Code            | *Description       |
|                  |                    |
|                  |                    |
|                  | 5 1 B 1            |
| *Start Date      | End Date           |
|                  | <b>TH</b>          |
| *Status          | *Initials          |
| ~                |                    |
| Doctor Name      | Doctor Phone       |
|                  |                    |
| Display Flag     |                    |
|                  |                    |
|                  |                    |
| User Warning     |                    |
|                  |                    |
| Instructions     |                    |
|                  | <u>~</u>           |
|                  |                    |
|                  | <u>×</u>           |
| Comments         |                    |
|                  |                    |
|                  |                    |
|                  | <u></u>            |

## Steps to Enter a Health Condition:

- 1. Select New Condition at the top of the Conditions tab.
- 2. Enter the name of the condition in the Condition Search box, such as ADHD or diabetes. Click the magnifying glass icon to search the ICD-10 entries.
- 3. Entries that match will show up in blue. Select the correct entry to load the name of the condition, as well as its code.

| Code Search                     | Des cription Searc     | h        |
|---------------------------------|------------------------|----------|
|                                 | diabetes               | <u>a</u> |
| 253,50 Diabetes insipidus       |                        |          |
| 250.00 Diabetes melitus w /o me | ention of complication |          |
| 250.02 Diabetes melitus/uncont  | rolled                 |          |
| 250.01 Diabetes mellitus        |                        |          |

4. Enter the Start Date.

5. When or if the condition is resolved, an End Date should be used to indicate the condition is no longer being tracked or has been resolved. Enter the status of the condition, Not Resolved, Resolved or Unknown.

NOTE: If an end date is entered for this school year and the student returns the following school year with the same health condition, this information will have to be re-entered.

- 6. The person entering this information should put their initials in the Initials field.
- 7. The name of the doctor who diagnosed the condition may be entered in the Doctor Name field. This information is used in conjunction with Medicaid billing for services.
- 8. Enter the Doctor's Phone Number, if available.
- 9. Select the Display Flag checkbox IF this condition requires a warning about an EMERGENCY action that would need to take place if it occurred (e.g. Diastat gel administered for a seizure or Glucagon for diabetic episode). Selecting this will result in a flag appearing next to the student's name. The start and end dates determine when the flag will be displayed.
- 10. Enter a User Warning comment that will appear when the flag is hovered over. This is required if the Display Flag checkbox is selected.

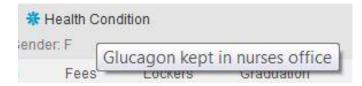

- 11. Enter any instructions for the condition in the Instructions field.
- 12. In the Comments box, enter in additional information such as instructions from the medical provider.
- **13.** Click Save Condition at the top of the tab.

## Immunizations Search Terms: Health Immunizations

The immunizations tab includes fields for storing data related to the student's immunization certificate. The IC Health module provides reports that identify students with expired certificates, missing certificates as well as type of certificate. **Required data entry includes certificate date, expiration date and certificate type**. These will be reported to the Kentucky Department of Education at the end of the school year.

# Required for Initial Entry and 6<sup>th</sup> Grade Students

| Immunizatio | on Certificate |                 |                    |      |             |   |
|-------------|----------------|-----------------|--------------------|------|-------------|---|
| Date        |                | Expiration      | 05/15/2017         | Туре | Standard 🔻  | • |
|             |                |                 |                    |      |             |   |
| 🗉 😐 Diphth  | eria-tetanus   | -pertussis, con | nbined [DTaP, DTP] |      | Provisional |   |
| 🗉 Tetanı    | us-diphtheria  | [Td]            |                    |      | Standard    |   |
| 🔳 Polio [   | Medical        |                 |                    |      |             |   |
| I Measi     | es-Mumps R     | ubella [MMR]    |                    |      | Religious   |   |

# Steps to enter a student's Kentucky Immunization Certificate data:

- 1. Enter the date the certificate was generated in the provider's office in the first date box.
- 2. Enter the expiration date (found above the signature) of the certificate submitted. If religious exemption is checked, no expiration date is required.
- 3. Select the type of certificate. If Medical Type is chosen, the user should specify the Medical waiver under the immunization that is applicable.

## **Entering Immunization Waivers**

To enter immunization waivers, open the correct shot record, select the district approved waiver reason, and enter the date in the MM/DD/YYYY or MMDDYY format. When you click Save at the top of the tab, it will refresh the Summary.

## Health Screenings Search Terms: Health Screenings

The Health Screenings tab allows you to store health screening information on a student. If a screening has been completed in the past, it will be shown on the Screening History. To edit a previous screening, simply click the blue link/bar.

| Health Office Visits | Documer   | nts Contact        | Log Stud   | ient Schedule |
|----------------------|-----------|--------------------|------------|---------------|
| Summary Con          | ditions   | Immunizations      | Screenings | Medications   |
| 🕀 New 🔂 Pr           | int       |                    |            |               |
| Screening History    |           |                    |            |               |
| Туре                 | Date      | Comments           |            |               |
| Child & Teen Checkup | 08/04/199 | 9 Initial Entry Ph | iysical    | ·             |
| V is ion/Hearing     | 12/07/200 | 2                  |            |               |
| V is ion/Hearing     | 01/12/200 | 5                  |            | E             |
| Child & Teen Checkup | 11/16/200 | 8                  |            | -             |
| Vision/Hearing       | 11/16/200 | 8                  |            |               |
| Child & Teen Checkup | 08/09/200 | 7 6th Grade Ph     | vsical     | -             |

Steps to entering a New Screening

- 1. Click New at the top of the Screenings tab.
- 2. The date will auto populate with today's date. If this is not correct, then enter the correct date by typing it in with the MM/DD/YYYY or MMDYY format or by clicking on the date box and selecting the correct day.
- 3. From the Type dropdown box, select the required screening. This will open the correct screening records for this type.

| Health Office                                                                                                   | e Visits                                                                         | Docum                                        | ents                                                                                     | Col                                                                                                    | ntact Lo                    | DQ Q  | Student | Schedule |        |
|----------------------------------------------------------------------------------------------------|----------------------------------------------------------------------------------|----------------------------------------------|------------------------------------------------------------------------------------------|----------------------------------------------------------------------------------------------------|-----------------------------|-------|---------|----------|--------|
| Summary                                                                                                    | Condi                                                                            | tions                                        | Immu                                                                                     | unization                                                                                                    | ns                          | Scree | nings   | Medic    | ations |
| Save                                                                                                    | 8 Del                                                                            | ete 📀                                        | New                                                                                      | •                                                                                                    | Print                       |       |         |          |        |
| Screening H                                                                                                    | listory                                                                          |                                              |                                                                                          |                                                                                                    |                             |       |         |          |        |
| Туре                                                                                                    |                                                                                  | Date                                         |                                                                                          | Commen                                                                                                    | nts                         |       |         |          |        |
| Child & Teen<br>Vision/Hearin<br>Vision/Hearin<br>Child & Teen                                                  | 19<br>19<br>Checkup                                                              | 08/04/19<br>12/07/20<br>01/12/20<br>11/16/20 | 002<br>005<br>006                                                                        | Initial Ent                                                                                                    | try Phys                    | ical  |         |          | I      |
| Vision/Hearin<br>Child & Teen                                                                                   |                                                                                  | 11/16/20                                     |                                                                                          | 6th Grad                                                                                                    | te Phusi                    | cal   |         |          |        |
| Screening<br>*Date<br>04/24/2014<br>Comments                                                                    | a segur                                                                          |                                              | Typ                                                                                      |                                                                                                    |                             | Ţ     |         |          |        |
| *Dete<br>04/24/2014                                                                                             | a segur                                                                          |                                              | Larh                                                                                     | y Childhoo<br>th Appra<br>erculosis                                                                                                    | isal                        |       |         |          | *      |
| *Date<br>04/24/2014<br>Comments                                                                                 | a segur                                                                          |                                              | Larly<br>Heal<br>Tube<br>Spot                                                            | y Childho<br>th Appra<br>erculosis<br>rts Physic<br>d & Teen                                                                             | iisal<br>cal                |       |         |          | A<br>T |
| Dete 04/24/2014 Comments                                                                                        | ts Physical                                                                      | nd Vital Sig                                 | Larh<br>Heal<br>Tube<br>Spoi<br>Chik<br>Plac                                             | y Childhoo<br>th Appra<br>erculosis<br>rts Physic<br>d & Teen<br>ement                                                                   | isal<br>cal<br>Checkuş      |       |         |          | *      |
| Dete 04/24/2014 Comments                                                                                        | ts Physical                                                                      | nd Vital Sig                                 | Larh<br>Heal<br>Tube<br>Spoi<br>Chile<br>Plac<br>Heig                                    | y Childhou<br>Ith Appra<br>erculosis<br>rts Physik<br>d & Teen<br>ement<br>ht/Weigh                                                      | isal<br>cal<br>Checkuş      |       |         |          | *      |
| Date     04/24/2014     Comments                                                                                | ts Physical<br>ht/Weight a<br>n                                                  | nd Vital Sig                                 | Larh<br>Heal<br>Tube<br>Spoi<br>Chile<br>Plac<br>Heig                                    | y Childhor<br>th Appra<br>erculosis<br>rts Physic<br>d & Teen<br>ement<br>ht/Weigh<br>Screen                                             | isal<br>cal<br>Checkuş      | P     |         |          | A<br>V |
| Date     04/24/2014     Comments                                                                                | ts Physical<br>ht/Weight a<br>n                                                  |                                              | Larty<br>Heal<br>Tube<br>Spor<br>Child<br>Plac<br>Heig<br>Re S<br>Visit<br>Heal          | y Childhoo<br>th Appra<br>erculosis<br>rts Physio<br>3 & Teen<br>ement<br>ht/Weigh<br>Screen<br>on<br>ring                               | isal<br>cal<br>Checkuş<br>t | P     |         |          | ×      |
| Date     04/24/2014     Comments     Comments     D Keigh     Visio     Heari     Early                         | ts Physical<br>ht/Weight a<br>n                                                  | Screening                                    | Larty<br>Heal<br>Tube<br>Spor<br>Child<br>Plac<br>Heig<br>Re S<br>Visit<br>Heal<br>Visit | y Childhoo<br>th Appra<br>erculosis<br>rts Physio<br>3 & Teen<br>ement<br>ht/Weigh<br>Screen<br>on<br>ring<br>on/Hearin                  | isal<br>cal<br>Checkuş<br>t |       |         |          | *      |
| Date     04/24/2014     Comments     Comments     D Keigh     Visio     Heari     Early     Child               | ts Physical<br>ht/Weight an<br>n<br>Childhood                                    | Screening<br>Checkup                         | Larh<br>Heal<br>Tube<br>Schic<br>Plac<br>Heig<br>Re S<br>Visk<br>Heal<br>Visk            | y Childhoi<br>th Appra<br>erculosis<br>rts Physid<br>3 & Teen<br>ement<br>int/Weigh<br>Screen<br>on<br>ring<br>on/Hearin<br>tal          | isal<br>cal<br>Checkuş<br>t |       |         |          | *      |
| Date     04/24/2014 Comments     Comments     D Sport     D Heigh     Visio     D Heari     D Early     D Child | ts Physical<br>ht/Weight ar<br>n<br>ing<br>Childhood<br>and Teen i<br>lopmental, | Screening<br>Checkup                         | Larh<br>Heal<br>Tube<br>Schic<br>Plac<br>Heig<br>Re S<br>Visk<br>Heal<br>Visk            | y Childhon<br>th Appra<br>erculosis<br>rts Physid<br>3 & Teen<br>ement<br>ht/Weigh<br>Screen<br>on<br>ring<br>on/Hearin<br>tal<br>liosis | isal<br>cal<br>Checkuş<br>t |       |         |          | *      |

- 4. Enter the pertinent information related to the student's screening in the appropriate boxes.
- 5. When you have completed the screening information, click Save at the top of the tab. This record will now appear with the Type, Date, and Comments visible in the Screening History window.

## Batch Health Screening Entry Search Terms: Health Screenings

The Batch Health Screening tool allows for mass entry of screening results for a group of students.

## Steps to Batch Entry Screenings:

- 1. Select the school and year on the gray Campus Toolbar.
- 2. Select the Batch Health Screening tool from the Health Module.
- 3. Types of screenings (vision and hearing) may be entered using the batch tool.
- 4. To enter a batch screening, first select the grade level for the students.
- 5. If all students in the grade level have the same screening type and results status, select All. If particular students have a particular type/status combination, select those students using the Shift or Control keys while clicking the mouse.
- 6. Select the relevant screening type and test type. (Note: Type must be selected to count on the Kentucky Health Screening Report)
- 7. Select the relevant status for those students.
- 8. Click Submit.

| Index                                | Search Help                                 | ٠         | Batch Health Scre                          | eening                                                                                  |
|--------------------------------------|---------------------------------------------|-----------|--------------------------------------------|-----------------------------------------------------------------------------------------|
|                                      | Removal<br>Behavior Attendance A            | ▲<br>udit | This page is us                            | s ed to create or update screening test results for multiple students in a grade level. |
| ▼ Health<br>He                       |                                             | uun       | Select a Grade                             | Select 💌                                                                                |
| Ba                                   | tch Health Screening                        |           | Screening Date                             |                                                                                         |
| ► F<br>► Attend<br>► Sched<br>► Fees |                                             | III       | Screening Type<br>Test Type<br>Test Status | Select ▼<br>Select ▼<br>Select ▼                                                        |
| Co                                   | ng & Standards<br>ourse Masters<br>to Grade |           |                                            | All<br>Select a Student                                                                 |
| Gra                                  | ading Window                                |           | Submit                                     |                                                                                         |

The screenings will then be written on the student's health screening tab and will be included in the screening compliance report. Health Screenings Guidelines

# Physical Exams (Required) - Grades 00 and 06

| Save S Delete New Hearing 12/13/2007                                                                                 | Print All 📄 Print Se                                             | lected Year 📄 Print Selecter | d Screening                                                      |
|----------------------------------------------------------------------------------------------------|------------------------------------------------------------------|------------------------------|------------------------------------------------------------------|
| Screening Detail<br>*Date *Type<br>10/06/2015 Child & Teen Checkup                                                   | Comments                                                         |                              |                                                                  |
| P Sports Physical     Height/Weight and Vital Signs     Screening Date     10/06/2015     Teil     Height     inches | Status<br>Weight                                                 | BMI                          | BMI Percentile                                                   |
| Blood Pressure                                                                                                    | Pulse                                                            | Respiration                  |                                                                  |
| Follow-ups<br>Add Follow-up<br>Vision<br>Screening Date                                                              | Vision Check Type                                                | Test Name                    | Status                                                           |
| Far Acuity L<br>20/<br>Near Acuity L<br>20/<br>Cover Test                                                            | ▼<br>Far Acuity R<br>20/<br>Near Acuity R<br>20/<br>Color Vision | V<br>Plus Lens               | ▼<br>External Inspection<br>Stereo Vision<br>▼<br>Corneal Reflex |
| Comments<br>Follow-ups                                                                                               |                                                                  | Referral Date                | •                                                                |
| Add Follow-up                                                                                                    |                                                                  | _                            |                                                                  |
| Child and Teen Checkup                                                                                               | Туре                                                             | Location                     | Status                                                           |
| Early comproved pictice Date                                                                                         | I: Initial Entry V                                               | D: Doctor                    | K: Known Condition                                               |
| sus/campus/#                                                                                                    |                                                                  |                              |                                                                  |

Requirements:

- For initial entry into Kindergarten, if the student has previously received an Initial Entry Health Exam for entrance into either Head Start or Preschool, the Initial Entry Exam meets the preventative health exam requirement for initial entrance into a Kentucky public school.
- For entry into 6<sup>th</sup> grade, the student shall have a "Child & Teen Checkup" within one year of entering 6<sup>th</sup> grade.
- Date of Physical must be entered in this field.

702 KAR 1:160 allows school district the option of extending compliance with the physical exam requirement (initial entry and 6<sup>th</sup> grade) not to extend more than 2 months from the first day of school. **Therefore, Infinite Campus will count the student as meeting this requirement up until October 15 of the current school year**.

(Example: For a student entering grade 6 in a school that begins August 1, 2018, the physical exam must occur between August 1, 2017, and October 15, 2018.

## Vision Screening - School determines which grades will be screened

| Sports Physical                           |                                             |                                                                                                    |                                           |
|-------------------------------------------|---------------------------------------------|----------------------------------------------------------------------------------------------------|-------------------------------------------|
| Height/Weight and Vital Signature         | 18                                          |                                                                                                    |                                           |
| Vision                                    |                                             | and the second second second second second second second second second second second second second second second |                                           |
| Deneeming Date<br>10/06/2015              | Vision Check Type<br>S: Vision Screening ▼  | l est Name<br>▼                                                                                                  | Status<br>F: Failed, needs follow-up ▼    |
| Anity                                     | Far Acuity R                                | Corlens                                                                                                    | External Inspection                       |
| 20/<br>Near Acuity L<br>20/<br>Cover Test | 20/<br>Near Acuity R<br>20/<br>Color Vision | ▼<br>Plus Lens<br>▼<br>Convergence                                                                               | ▼<br>Stereo Vision<br>▼<br>Corneal Reflex |
| Comments                                  |                                             | Referral Date                                                                                                    | Ţ                                         |

#### **Vision Screenings**

The vision test type is "S" = Vision Screening and the date should be between the first day of school and the last day of school.

- Enter Date of Screening, Status (P: Pass/F: Fail)
- Test Type (S: Vision Screening)

#### **Vision Referrals**

The referral date is between the first day of school and the last day of the current school year.

• If failed original vision screening enter Referral Date, Status (F: Fail) and Test Type (R: Referral)

#### Vision Exams (Required) - Grade 00

|                              | 100           |               |                                 |               |                     |                                                                                                    |
|------------------------------|---------------|---------------|---------------------------------|---------------|---------------------|----------------------------------------------------------------------------------------------------|
| Screening History            | <i>w</i>      | 10            |                                 |               |                     |                                                                                                    |
| Туре                         | Date          | Comments      |                                 |               |                     |                                                                                                    |
| Scoliosis                    | 08/10/2011    | Batch Entry   |                                 |               |                     |                                                                                                    |
| Child & Teen Checkup         | 04/27/2011    |               |                                 |               |                     |                                                                                                    |
| Vision                       | 08/27/2010    | Batch Entry   |                                 |               |                     |                                                                                                    |
| Vision                       | 12/30/2009    | Vision exam.  |                                 |               |                     |                                                                                                    |
| Vision                       | 04/05/2009    |               |                                 |               |                     |                                                                                                    |
| Hearing                      | 12/13/2007    |               |                                 |               |                     | *                                                                                                    |
| Screening Detail *Date *Type |               | Comme         | nts                             |               |                     | _                                                                                                    |
| 10/06/2015 Visio             |               | •             |                                 |               |                     |                                                                                                    |
|                              |               |               |                                 |               | 4                   |                                                                                                    |
|                              |               |               |                                 |               |                     |                                                                                                    |
| Sports Physical              |               |               |                                 |               |                     |                                                                                                    |
| Height/Weight an             | d Vital Signs |               |                                 |               |                     |                                                                                                    |
|                              |               |               |                                 |               |                     |                                                                                                    |
|                              |               |               |                                 |               |                     | and the second second se |
| Screening Date               |               | Vision Che    |                                 | Test Name     | Status              |                                                                                                    |
| 10/06/2015                   |               |               | •                               |               |                     | •                                                                                                    |
| Ear Acuity I                 |               | Territoring . | A                               | Cor Lens      | Enternet inspection |                                                                                                    |
| 20/                          |               | 20/           |                                 | •             |                     |                                                                                                    |
| Near Acuity L                |               | Near Acuit    | yr 🚽 🗸                          | Dhalos        | Stereo Vision       |                                                                                                    |
| 20/                          |               | 20/           | If they wear or are             | <b>T</b>      | •                   |                                                                                                    |
| Cover Test                   |               |               | in they wear of are             | Convergence   | Corneal Reflex      |                                                                                                    |
|                              | T             |               | <sup>n</sup> prescribed glasses | V             |                     | T                                                                                                    |
| Comments                     |               |               |                                 | Referral Date | a                   |                                                                                                    |
| Commenta                     |               |               |                                 |               |                     |                                                                                                    |
|                              |               |               |                                 |               |                     |                                                                                                    |
|                              |               |               |                                 |               |                     |                                                                                                    |
|                              |               |               |                                 |               |                     |                                                                                                    |
| Follow-ups                   |               |               |                                 |               |                     |                                                                                                    |
| Add Follow-up                | 1             |               |                                 |               |                     |                                                                                                    |
|                              |               |               |                                 |               |                     |                                                                                                    |

#### **Vision Exams**

The vision test type is "E: Vision Exam". The exam must be completed no later than January 1st of the first year a 3, 4, 5 or 6-year-old enrolls in a Kentucky public school. Only one (1) vision exam is required.

Enter Date of Exam, Status (P: Pass/F: Fail)

• Test Type (E: Vision Exam)

| <ul> <li>Sports Physical</li> <li>Height/Weight and Vital S</li> </ul> | inne      |                         |             |
|------------------------------------------------------------------------|-----------|-------------------------|-------------|
| Vision                                                                 | ių lia    |                         |             |
| Hearing                                                                |           |                         |             |
| Screening Date<br>10/06/2015                                           | Status    | Туре                    |             |
| Ottacoustic Emissions L                                                |           | Otoacoustic Emissions R |             |
| Tympanometry L                                                         | Storragin | rympanometry R          | Otoscopic R |
| ▼<br>250 L                                                             | 3000 L    | 250 R                   | * 3000 R    |
| 500 L                                                                  | 4000 L    | 500 R                   | 4000 R      |
| 1000 L                                                                 | 6000 L    | 1000 R                  | 6000 R      |
| 2000 L                                                                 | 8000 L    | 2000 R                  | 8000 R      |
| Comments                                                               |           |                         |             |

#### Hearing Screenings - School determines which grades will be screened

#### **Hearing Screenings**

The hearing type is "O" = Original or "OE" = Outside Exam and the date must be between the first day of school and the last day of the current school year.

• Enter Date of Screening, Status (pass/fail), Test Type (select appropriate type)

## **Hearing Referrals**

• Enter Date of Referral, Failed for status and "R" for Test Type

#### Dental Exam or Dental Screenings (Required) - Students Aged 5 or 6

Districts are required to enter a dental exam or dental screenings for students aged five (5) or six (6) who enroll in a public school. Students are required to show proof of a dental screening or dental exam no later than January 1 of the first year of enrollment in Kentucky.

- Enter the Date of the screening/exam.
- Select the Test Type from the dropdown list, either Screening or Exam.
- If referral needed, enter the date a referral was made.
- Click Save.

\*The student may be four (4) years of age when the exam or screening occurs, as long as the child's fifth (5th) birthday is no later than December 31 of the same calendar year and this is the first year the child is enrolled in Kindergarten.

| Screening Detail              |                       |                      |                       |
|-------------------------------|-----------------------|----------------------|-----------------------|
| *Date *Type Comments          |                       |                      |                       |
| 10/06/2015 Dental T           |                       |                      |                       |
|                               |                       |                      |                       |
|                               |                       |                      |                       |
| Sports Physical               |                       |                      |                       |
| Height/Weight and Vital Signs |                       |                      |                       |
| Vision                        |                       |                      |                       |
| Hearing                       |                       |                      |                       |
| Early Childhood Screening     |                       |                      |                       |
| Child and Teen Checkup        |                       |                      |                       |
| Developmental                 |                       |                      |                       |
| Social-Emotional              |                       |                      |                       |
| Speech                        |                       |                      |                       |
| Tuberculosis                  |                       |                      |                       |
| Scoliosis                     |                       |                      |                       |
| Dental                        |                       |                      |                       |
| Date                          | Test Type             | Status               | Expiration Date       |
| 10/06/2015                    | •                     | <b>T</b>             | -                     |
| Demar Codenia Prazad          |                       | -Unit rated Denies   | Soft Tissue Pathology |
| Malocclusion                  | ▼<br>Urgent Treatment | Restorative Care     | Preventative Care     |
| T                             | T Troumont            | T Store of the store | T                     |
|                               | Dental Waiver Date    | Dental Waiver Reason |                       |
| Perferred Data                |                       |                      | <b>T</b>              |
|                               | Comments              |                      |                       |
| If restorative care needed    |                       |                      |                       |
| or if it is a screening       |                       |                      |                       |
| Follow-ups                    |                       |                      |                       |
| Add Follow-up                 |                       |                      |                       |
| E Lead Level                  |                       |                      |                       |
| Concussion                    |                       |                      |                       |

## **Health Data Verification Instructions**

The Health Conditions & Alerts Summary and Student Immunization and Screening information will be extracted by KDE (no district submission required). Data should be cleaned up and ready for extraction by June 1<sup>st</sup>.

#### End of Year Health Objective:

To verify district health data for 2022-23 school year, the data should be verified by reviewing the following Infinite Campus extracts for accuracy prior to June 1<sup>st</sup>

#### Health Condition Summary Search Terms: Health Reports

| Year 14-15 School                                             | mma B. Ward Elementary School                                                                                                    |                                                                                                    |
|---------------------------------------------------------------|----------------------------------------------------------------------------------------------------|----------------------------------------------------------------------------------------------------|
| Index Search Help                                             | Health Conditions Summary                                                                                                    |                                                                                                    |
| ► Instruction<br>► Census                                     | This tool will extract a summary of Health Conditions occurring between the Start I group. Uncheck the "Include Calendars" checkbox to remove the Calendars section                                                                                                    |                                                                                                    |
| ▶ Behavior                                                    |                                                                                                    |                                                                                                    |
| ▼ Health                                                      | Extract Options Select HealthCondition groups Which (report?                                                                                                    | calendar(s) would you like to include in the                                                                                             |
| Health Office Calendar<br>Batch Health Screening              | Start Date*         08/04/2014         All Conditions         Image: Conditions (non-grouped)         Image: Conditions (non-grouped)         Image: Conditions (non- | nctive year 🔘 list by school 🔘 list by                                                                                                   |
| ▼ Reports<br>Archived Health Visits<br>Health Screenings Comp | Include V<br>Calendars                                                                                                    | 5<br>14-15 Anderson County High Sch<br>14-15 Anderson County Middle S<br>14-15 Emma B. Ward Elementary<br>14-15 Ezra Sparrow Early Child |
| Immunization Batch                                            | Generate Extract                                                                                                    | 14-15 Phoenix Academy<br>14-15 Robert B. Turner Element<br>14-15 Saffell Street Elementar                                                |
| Immunization Summary                                          |                                                                                                    |                                                                                                    |
| Immunizations<br>Health Alert Summary                         | CTRL-click and SHIFT-click for<br>multiple                                                                                                    |                                                                                                    |
| Health Condition Summa                                        |                                                                                                    |                                                                                                    |
| Medication Summary                                            |                                                                                                    |                                                                                                    |
| Health Office Visit                                           |                                                                                                    |                                                                                                    |
| Health Condition Alerts                                       |                                                                                                    |                                                                                                    |
| Student Health Immuniza                                       |                                                                                                    |                                                                                                    |
| Student Health Screening                                      |                                                                                                    |                                                                                                    |
| KY Student Health Screer                                      |                                                                                                    |                                                                                                    |
| Generic Immunization Ext                                      |                                                                                                    |                                                                                                    |
| ► Attendance                                                  |                                                                                                    |                                                                                                    |
| ▶ Scheduling                                                  | CTRL                                                                                                    | -click or SHIFT-click to select multiple                                                                                                 |

#### 1. Enter the Start and End Dates for the report. (Beginning of fiscal year through June 30th for state reporting)

#### 2. Select All Conditions

3. Select all calendars for state reporting purposes. To select all calendars, use Ctrl-click or Shift-click.

#### 4. Select Generate Extract

# 5. Review and confirm the data generated by the report prior to June 1st.

|                   |                                      | files to PDF. |
|-------------------|--------------------------------------|---------------|
| District          | Health Condition Summary             | e mestorer.   |
| District #:       | Date Range : 08/04/2014 - 06/17/2015 |               |
| School Year: 2015 | Generated on: 02/27/2015 10:46:03 AM |               |

Calendars

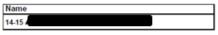

Health Conditions (non-grouped)

| Code    | Description                                        | Total | Alerts |
|---------|----------------------------------------------------|-------|--------|
| 314.00  | ADD/Attention deficit disorder                     | 4     |        |
| 314     | ADHD                                               | 2     |        |
| 314.9   | ADHD-NOS                                           | 1     |        |
| 314.01  | ADHD/Attention deficit disorder with hyperactivity | 44    |        |
| V 15.07 | Allergy to Latex                                   | 8     | 2      |
| V015.00 | Allergy, other than to medicinal agents            | 16    |        |
| 995.30  | Allergy, unspecified                               | 5     | 2      |
| 285.90  | Anemia, unspecified                                | 1     |        |

# Immunization Certificate Search Terms: Health Reports

| Year 14-15 School        | Emma B. Ward Elementary School 💌                                                                                                    |                                                                  |
|--------------------------|----------------------------------------------------------------------------------------------------|------------------------------------------------------------------|
| Index Search Help        | Immunization Certificate Report. This is a very complex report, so try to limit the numb<br>No Certificate Record Found's hould not be run in conjunction with Any other Selecte |                                                                  |
| ► Instruction            |                                                                                                    |                                                                  |
| ► Census                 | Which students would you like to include in the report?                                                                                                    | Which calendar(s) would you like to include in the report?       |
| ▶ Behavior               | Grade     All Students     K                                                                                                    | eactive year is t by school is t by year                         |
| ▼ Health                 | 00                                                                                                    | 14-15                                                            |
| Health Office Calendar   | 02                                                                                                    | 14-15 Anderson County High Sch<br>14-15 Anderson County Middle S |
| Batch Health Screening   | 04                                                                                                    | 14-15 Emma B. Ward Elementary<br>14-15 Ezra Sparrow Early Child  |
| ▼Reports                 | 05 06 1                                                                                                    | 14-15 Phoenix Academy<br>14-15 Robert B. Turner Element          |
| Archived Health Visits   | = 07                                                                                                    | 14-15 Saffell Street Elementar                                   |
| Health Screenings Comp   |                                                                                                    |                                                                  |
| Immunization Batch       | 11                                                                                                    |                                                                  |
| Immunization Certificate | 12 14                                                                                                    |                                                                  |
| Immunization Summary     | 97 98 +                                                                                                    |                                                                  |
| Immunizations            | O Ad Hoo Filter                                                                                                    | CTRL-click or SHIFT-click to select multiple                     |
| Health Alert Summary     |                                                                                                    |                                                                  |
| Health Condition Summa   | Certificate Type                                                                                                    |                                                                  |
| Medication Summary       | Provisional                                                                                                    |                                                                  |
| Health Office Visit      | Standard                                                                                                    |                                                                  |
| Health Condition Alerts  | Medical                                                                                                    |                                                                  |
| Student Health Immuniza  |                                                                                                    |                                                                  |
| Student Health Screening |                                                                                                    |                                                                  |
| KY Student Health Screer |                                                                                                    |                                                                  |
| Generic Immunization Ex  | No Certificate Record Found                                                                                                    |                                                                  |
| ► Attendance             | Sort Options                                                                                                    |                                                                  |
| ► Scheduling             | O Grade                                                                                                    |                                                                  |
| ► Fees                   | O Student Name                                                                                                    |                                                                  |
| Grading & Standards      | Certificate Type                                                                                                    |                                                                  |
| ▶ Medicaid               |                                                                                                    |                                                                  |
| Programs                 | Generate Recort                                                                                                    |                                                                  |

CTRL-click grades 00 and 06

- 1. Highlight all schools with grades 00 and 06
- 2. Click the "No Certificate Record Found"
- 3. The report will list all grade 00 and 06 students who do not have a current valid certificate.
- 4. Work with parents/guardians to get a valid certificate.
- 5. Review and confirm the data generated by the report prior to June 1<sup>st</sup>.

|       | 14-15<br>Multiple Schools<br>02/27/2015 10:52:49 AM | Immunization Certificate Report |                  |                  |  |
|-------|-----------------------------------------------------|---------------------------------|------------------|------------------|--|
| 14-15 | High Sch                                            |                                 |                  |                  |  |
| Grade | Student                                             | Expiration Date                 | Certificate Date | Certificate Type |  |
| 12    |                                                     |                                 |                  |                  |  |
| 10    |                                                     |                                 |                  |                  |  |
| 12    |                                                     |                                 |                  |                  |  |
| 12    |                                                     |                                 |                  |                  |  |
| 10    |                                                     | 05/25/2020                      | 05/25/2010       |                  |  |
| 12    |                                                     | 08/27/2018                      | 07/22/2011       |                  |  |
| 09    |                                                     | 07/30/2010                      |                  |                  |  |
| 12    |                                                     | 02/20/2022                      | 02/20/2012       |                  |  |
| 12    |                                                     |                                 | 12/08/2010       |                  |  |
| 11    |                                                     | 06/25/2019                      | 06/25/2009       |                  |  |
| 10    |                                                     | 03/18/2011                      | 12/04/2003       |                  |  |
| 12    |                                                     | 09/10/2018                      | 08/08/2001       |                  |  |
| 10    |                                                     |                                 |                  |                  |  |
| 10    |                                                     | 05/10/2020                      | 04/28/2010       |                  |  |
| 11    |                                                     |                                 |                  |                  |  |
| 12    |                                                     | 04/06/2011                      | 07/26/2001       |                  |  |

# Student Health Screening Search Terms: Health Reports

| Year 14-15 School Emr                                                                                | ma B. Ward Elementary School                                                                                                    |
|----------------------------------------------------------------------------------------------------|----------------------------------------------------------------------------------------------------|
| Index Search Help <                                                                                  | KY Student Health Screening Report                                                                                                    |
| System Administrator<br>CIITS<br>Parent Portal<br>• Student Information                              | After you click the Generate Report button, please wait until the job is complete before creating another report. Running multiple reports at the same time could cause system latency issues for your district. |
| <ul> <li>► Instruction</li> <li>► Census</li> </ul>                                                  | The purpose of the KY Student Health Screening report is to verify<br>numbers collected at KDE and displayed on the school report card.                                                                          |
| <ul> <li>▶ Behavior</li> <li>▼ Health</li> <li>Health Office Calendar</li> </ul>                     | If the numbers appear to be too low run the state published Health ad hoc queries to determine which students are included in the counts.                                                                        |
| Batch Health Screening<br>▼ Reports                                                                  | This report may take several minutes to render. Please do not click<br>Generate Report more than once.                                                                                                    |
| Archived Health Visits<br>Health Screenings Compli<br>Immunization Batch<br>Immunization Certificate | PDF -                                                                                                    |
| Immunization Summary<br>Immunizations<br>Health Alert Summary                                        | Generate Report                                                                                                    |
| Health Condition Summar<br>Medication Summary<br>Health Office Visit                                 |                                                                                                    |
| Health Condition Alerts<br>Student Health Immunizati                                                 |                                                                                                    |
| Student Health Screening<br>KY Student Health Screen<br>Generic Immunization Extr                    |                                                                                                    |

# 1. Generate Report

Review and confirm the data generated by the report prior to June  $\mathbf{1}^{st}$ 

# Appendix A

#### Overview of School Health Requirements per 702 KAR 1:160

| Туре                                                                                                    | Age of child                                                                                                    | School Documentation                                            | Data Entry into IC? |  |
|----------------------------------------------------------------------------------------------------|----------------------------------------------------------------------------------------------------|-----------------------------------------------------------------|---------------------|--|
| Physical exam                                                                                                    | 3,4, or 5                                                                                                    | Initial entry to school (can accept Head<br>Start or Preschool) | Yes                 |  |
| Physical exam                                                                                                    | hysical exam 10, 11 or 12 (usually) Performed up to 1 year prior to 6th grade entry. <u>Student repeating grade</u> 6 are exempt from exam |                                                                 | Yes                 |  |
| Vision exam                                                                                                    | 3,4,5 or 6                                                                                                    | Initial entry to school (can accept<br>Head Start or Preschool) | Yes                 |  |
| Dental<br>exam/screening                                                                                                    | 5 or 6*                                                                                                    | Entry to grade 00- ONLY                                         | Yes                 |  |
| Hearing and vision screening                                                                                                    |                                                                                                    |                                                                 | Yes                 |  |
| ImmunizationsvariesImmunization certificate for Grades 00<br>and 6thImmunization certificate reviews for<br>DPH annual immunization survey for<br>Grades 00, 7th, 11th (and 12th for 2018-<br>2019 school year only) |                                                                                                    | Yes                                                             |                     |  |
| Medication<br>administration                                                                                                    | varies                                                                                                    | Medication administration for scheduled, PRN & ER               | preferred           |  |
| Health office visits                                                                                                    | varies                                                                                                    | Individual health office visits and treatments                  | preferred           |  |

treatments\* Dental Exam/screening must be between Jan 1 and December 31 of year enrolled in Grade 00.FYI- a child may be 4 years old at time of dental exam or screening, but must be at least 5 years oldby Dec 31 of year enrolled in Grade 00

## Appendix **B**

## System Administration Campus Path: System Administration | Preferences | System Preferences Search Terms: System Preferences

Sometimes a chronic health condition is not set up in the system to be "flagged" Before any health condition may be "flagged", there is some set-up that needs to be done under System Administration | Preferences | System Preferences and System Administration | Health | Conditions List.

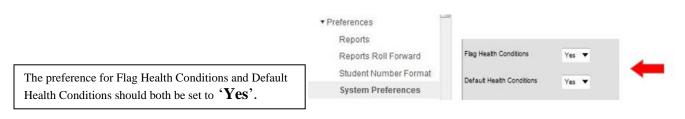

Please use the display flag <sup>\*\*</sup>Health Condition</sup> and user warning box for chronic health conditions to provide information on how to provide emergency care for the student.

# Instructions on flagging a health condition Search Terms: Health Condition

Once you have verified that these system preferences have been selected, you will need to designate the health conditions you want to be able to flag with a user warning.

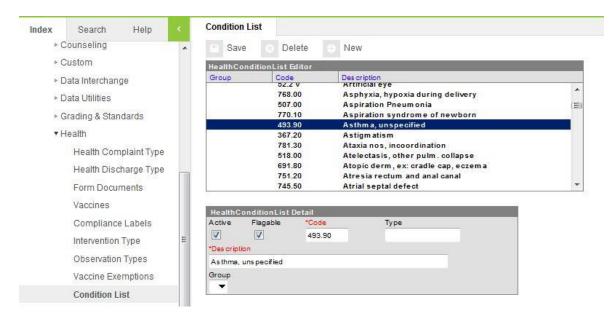

#### Steps to Flagging Condition:

- 1. Select the condition you want to flag by clicking on the condition name in the Health Condition List Editor.
- 2. Mark the flaggable checkbox. This allows a user to add a health condition flag to any student with that particular health condition, if needed.
- 3. Click Save.

Note: This will need to be done for each health condition that might need an alert flag.

## Appendix C

## Health Screenings Ad Hoc reports Search Terms: Data Export

The following ad hoc reports are useful for checking Health Screenings in Infinite Campus. If you do not have access to these reports, contact your district administrator for Infinite Campus and have them copied into one of your user groups.

 student HEALTH Audit Grade 00 with no Physical Exam student HEALTH Audit Grade 00 with no Vision Exam
 student HEALTH Audit Grade 06 w/no Physical Exam

You can use the ad hoc filters to search for students by double clicking on the name of the filter in the saved filter list or by clicking it to highlight it and clicking the search button.

|                                                      | HEALTH Audit (       |
|------------------------------------------------------|----------------------|
| student Head Start with locked IEP                   | Students on th       |
| Student HEALTH Audit Grade 00 w/No Dental Recc       | Please check         |
| T student HEALTH Audit Grade 00 with no Physical E   | Each student         |
| Student HEALTH Audit Grade 00 with no Vision Exa     | another state,       |
| Student HEALTH Audit Grade 06 w/no Physical Exa      | -                    |
| student Health Codes with ICD-9 Code Set             | Filter Version 3, La |
| student HEALTH Conditions with 6 or more Absenc      |                      |
| Student HEALTH Students without Hepatitis A vacc     | Create New           |
| student Health-HOV Missing Discharges                | Cilling Trees        |
| student Homeless Count - End of Year Reporting       | Filter Type          |
| student Homeless Living Status or UY w/o Homele      | O Query Wizard       |
| Y student Homeless marked w/o free lunch             | O Selection Editor   |
| student Homeless marked w/o living status marked     | O Pass-through S     |
| student Homeless students w/o unaccompanied yo       |                      |
| student Homeless with inactive living status selecte | Create               |
| student Immigrant Count                              |                      |
| student Immigrant Over 3 Years                       |                      |
| student Immigrant without Date Entered US School     |                      |
| · · · · · · · · · · · · · · · · · · ·                |                      |
| earch Edit Test Copy Delete Export                   |                      |
| Create a new Folder                                  |                      |
| reate a new Folder                                   |                      |

Students whose records need to be reviewed will be listed to the left of the screen. Click on the student's name and go to the screenings tab.

## Search Terms: Health Screenings

| Health Office Vi                                         | sits     | Documents                              | Contac          | t Log   | Student                | Schedule |
|----------------------------------------------------------|----------|----------------------------------------|-----------------|---------|------------------------|----------|
| Summary                                                  | Conditio | ns Immunizations                       |                 | Scre    | Screenings Medications |          |
| + New                                                    | Print    |                                        |                 |         |                        |          |
| <b>Screening Hist</b>                                    | огу      |                                        |                 |         |                        |          |
| Туре                                                     |          | Date                                   | Comments        |         |                        |          |
| Vision Screening<br>Hearing Screenin<br>Child & Teen Che | 1g       | 07/26/2005<br>07/26/2005<br>08/30/2005 | Initial Entry P | hvsical |                        |          |
|                                                          |          |                                        | -               | -       |                        |          |
|                                                          |          |                                        |                 |         |                        |          |

#### Grade 00 with no Physical Exam

Students on this report did not meet the criteria of an exam dated before October 15 and entered into IC. Please check to see if the date is incorrect or if there is evidence that they did have an exam prior to 10/15. Each student enrolled in a KY public school must show evidence of an initial entry exam (Head Start, Preschool or Kindergarten) prior to October 15 of the current school year. Students who enroll from out of state are allowed 2 months extension.

| Save Delete O New Hearing 12/13/2007                                                                                                    | Print All 📄 Print Sel                                   | ected Year 📋 Print Selected            | d Screening                   |
|----------------------------------------------------------------------------------------------------|---------------------------------------------------------|----------------------------------------|-------------------------------|
| Screening Detail                                                                                                    | Comments                                                | 2                                      |                               |
| Sports Physical     HeightWeight and Vital Signs     Screening Date     10/06/2015 [m]     Height     inches     Blood Pressure     Commants | Status<br>Weight<br>Pulse                               | BMI<br>Respiration                     | BMI Percentile                |
| Follow-ups<br>Add Follow-up<br>Vision<br>Screening Date<br>Far Acuty L<br>20/<br>Near Acuty L                                                | Vision Check Type<br>Far Acuty R<br>20/<br>Near Acuty R | Cor Lens                               | Status<br>External Inspection |
| 20/<br>Cover Test<br>Comments<br>Follow-ups<br>Add Follow-up                                                                                 | 20/<br>Color Vision                                     | ▼<br>Convergence<br>▼<br>Referral Date | Corneal Reflex                |
| Hearing     Early Childhood Screening     Childhood Screening     Childhood Screening     Date of an an an an an an an an an an an an an     | Type<br>I: Initial Entry ▼                              | Location<br>D: Doctor ▼<br>Healthcare  | Status<br>K: Known Condition  |
| Comments<br>Asthma                                                                                                    |                                                         |                                        |                               |

## Grade 06 with no Physical Exam

Students on this report did not meet the criteria of an exam dated between a year prior to the start of school and October 15 and entered into IC. Please check to see if the date is incorrect or if there is evidence that they did have an exam during this period. Each student enrolled in a KY public school Grade 6 must show evidence of a physical exam within one year prior to entering 6th grade or no later than October 15 of the current school year. Students who enroll from out of state are allowed 2 months extension.

| creening Detail<br>ate Type     | Comments                                                                                                    |                       |             |
|---------------------------------|----------------------------------------------------------------------------------------------------|-----------------------|-------------|
| /06/2015 Child & Teen Che       | ckup 🔻                                                                                                    |                       |             |
|                                 |                                                                                                    |                       |             |
| Sports Physical                 |                                                                                                    |                       |             |
| Height/Weight and Vital Signs   | 1                                                                                                    |                       |             |
| Screening Date                  | Status                                                                                                    |                       |             |
| Height                          | Weight Ibs.                                                                                                    | BMI BMI Perce         | entile<br>% |
| Diover reserve                  | Pollet and a second second sec | Deschation            |             |
|                                 |                                                                                                    |                       |             |
| Comments                        |                                                                                                    |                       |             |
|                                 |                                                                                                    |                       |             |
|                                 | X                                                                                                    |                       |             |
| Follow-ups                      |                                                                                                    |                       |             |
| Add Follow-up                   |                                                                                                    |                       |             |
| I Vision                        |                                                                                                    |                       |             |
| Hearing                         |                                                                                                    |                       |             |
| Early Childhood Screening       |                                                                                                    |                       |             |
| Child and Teen Checkup          |                                                                                                    |                       |             |
| Date of Exam                    | Туре                                                                                                    | Location Status       |             |
| 10/06/2015                      | 6: 6th Grader 🔻                                                                                                    | D: Doctor V N: Normal | T           |
| Larly Ohildhand Expiration Data |                                                                                                    | Hootheara             |             |
|                                 |                                                                                                    | <b>T</b>              |             |
| Comments                        |                                                                                                    | If there is a know    |             |
|                                 |                                                                                                    | condition, list here. |             |
|                                 |                                                                                                    | condition, ischere.   |             |
| Follow-ups                      |                                                                                                    |                       |             |
| Add Follow-up                   |                                                                                                    |                       |             |
|                                 |                                                                                                    |                       |             |

The query will pull students who have no exam or have one outside the valid dates.

## Grade 00 with no Vision Exam

Students on this report did not meet the criteria of an exam dated before October 15 and entered into IC. Please check to see if the date is incorrect or if there is evidence that they did have an exam prior to 10/15. KRS 156.160 requires that evidence shall be submitted to the school no later than January 1 of the first year that a three (3), four (4), five (5), or six (6) year-old child is enrolled in a public school, public preschool, or Head Start program.

| Save S Delete S New Hearing 12/13/2007                       | Print All 📄 Print Sele | ected Year 📄 Print Sele                                                                                                    | cted Screening      |  |
|--------------------------------------------------------------|------------------------|----------------------------------------------------------------------------------------------------|---------------------|--|
| Screening Detail *Date *Type 10/06/2015 Child & Teen Checkup | Comments               |                                                                                                    |                     |  |
| Sports Physical                                              |                        |                                                                                                    |                     |  |
| Height/Weight and Vital Signs                                |                        |                                                                                                    |                     |  |
| Screening Date                                               | Status                 |                                                                                                    |                     |  |
| 10/06/2015                                                   |                        | •                                                                                                    |                     |  |
| Height                                                       | Weight                 | BMI                                                                                                    | BMI Percentile      |  |
| inches                                                       | lbs.                   |                                                                                                    | %                   |  |
| Blood Pressure                                               | Pulse                  | Respiration                                                                                                    |                     |  |
|                                                              |                        |                                                                                                    |                     |  |
| Follow-ups<br>Add Follow-up<br>Vision<br>Screening Date      | Vision Check Type      | Test Name<br>▼                                                                                                    | Status              |  |
| Far Acuity L                                                 | Far Acuity R           | Cor Lens                                                                                                    | External Inspection |  |
| 20/                                                          | 20/                    | Thurst area                                                                                                    | T Change & String   |  |
| Near Acuity L                                                | Near Acuity R          | Plus Lens                                                                                                    | Stereo Vision       |  |
| 20/                                                          | 20/<br>Color Vision    | and the second second se | Corneal Reflex      |  |
| Cover Test                                                   |                        | Convergence                                                                                                    | Comeal Renex        |  |
| Comments                                                     | · · ·                  | Referral Date                                                                                                    |                     |  |
|                                                              | 18                     |                                                                                                    |                     |  |
| Follow-ups                                                   |                        |                                                                                                    |                     |  |
| Add Follow-up                                                |                        |                                                                                                    |                     |  |
| Hearing                                                      |                        |                                                                                                    |                     |  |
| Early Childhood Screening                                    |                        |                                                                                                    |                     |  |
| Child and Teen Checkup                                       |                        |                                                                                                    |                     |  |
| Date of English                                              | Туре                   | Location                                                                                                    | Status              |  |
| 10/06/2015                                                   | I: Initial Entry       | D: Doctor                                                                                                    | K: Known Condition  |  |
| Early Childhood Digitation Date                              |                        | Healthcare                                                                                                    |                     |  |
|                                                              |                        | T                                                                                                    |                     |  |
| Comments                                                     |                        | 1997 - 1997 - 1997 - 1997 - 1997 - 1997 - 1997 - 1997 - 1997 - 1997 - 1997 - 1997 - 1997 - 1997 - 1997 - 1997 -                                                                                                    |                     |  |
| Asthma                                                       |                        |                                                                                                    |                     |  |
|                                                              |                        |                                                                                                    |                     |  |
|                                                              | /                      |                                                                                                    |                     |  |
| cuc/campuc/#                                                 |                        |                                                                                                    |                     |  |

# Appendix D

# **Uploading Student Health Documents**

This feature may be used to save any health records instead of keeping a paper copy in the Student Cumulative Folder.

#### Search Terms: Health Documents

The Upload Document option allows users to add existing additional documents and forms to a student's Documents tab. All uploaded documents will appear under the Uploaded Forms folder.

- 1. Click the Upload Document icon. A Document File editor displays.
- 2. Enter a Name for the document.
- The Date will default to the current date. Modify if desired by entering a date in mmddyy format or selecting the Calendar icon and choosing a date.
- Enter any Comments about the document.
- Click Browse to select the file to upload. From Browse window, click OK when the document is selected or double click on the document name to select it. Only .pdf, .txt, .doc and .odt file types can be uploaded.
- 6. Click Save when finished. Uploaded documents will appear in the Uploaded Forms folder of the Document List.

|                   | р Сору          | 8 Delete                                                         | 合 Print                        | 🖌 New | / Document | 📩 Uploa | ad Document |
|-------------------|-----------------|------------------------------------------------------------------|--------------------------------|-------|------------|---------|-------------|
| Documents Lis<br> | 4 (1)<br>ded Fo | Save<br>Document File<br>Name:  <br>Date: 05/07/201<br>Comments: | 4                              |       |            |         |             |
|                   | *               | Document Filep<br>Browse No                                      | a <b>th:</b><br>file selected. |       |            | н.      |             |

Uploading a Document

Source: Infinite Campus, Campus Community, Knowledge Base, Documents (Student Health)

#### Appendix E

#### **AED Counts**

#### Tracking of Portable Automated External Defibrillators (AED)

As of June 29, 2023, <u>KRS 158.1621</u> requires school districts to report to the Kentucky Department of Education the number of portable automated external defibrillators at each school within the district. Using this

information, KDE is required to publish a report on the number of portable automated external defibrillators in Kentucky public schools by school and school district to the department's website and submit the report to the General Assembly's Interim Joint Committee on Education, Interim Joint Committee on Health Services, and Interim Joint Committee on Families and Children by October 1 of each year. Below you will find guidance on how to enter this data into Infinite Campus. This guidance will also be added to the <u>Health Data Standard</u>.

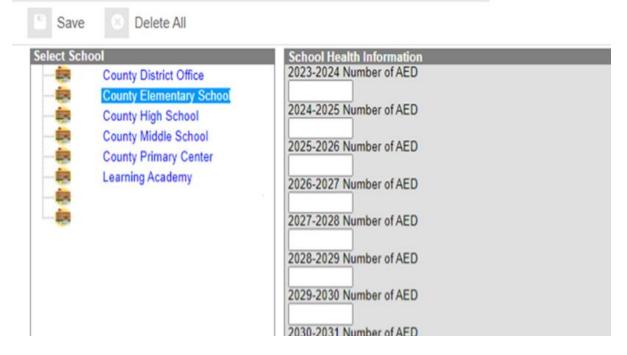

## Search Terms: AED Count

By August 1 of each school year, enter the number of AEDs located at each school in the district. Click SAVE. If the district has additional AEDs that are not stored at individual school, for example AEDs that are used at sporting events, district events or located at board offices/transportation offices/etc., please enter those AEDs at the "District Office". Each AED owned by the district should only be counted at one location. Please report where the AED is located as of August 1.

#### Note:

Districts may contract with facilities and the facilities have AEDs that are maintained by the contractor. Future leases need to include requirements that the facility has AEDs and maintains them.